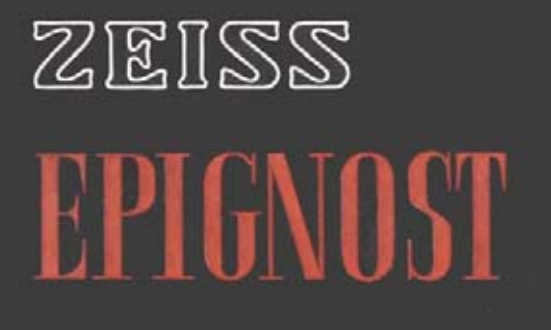

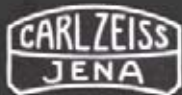

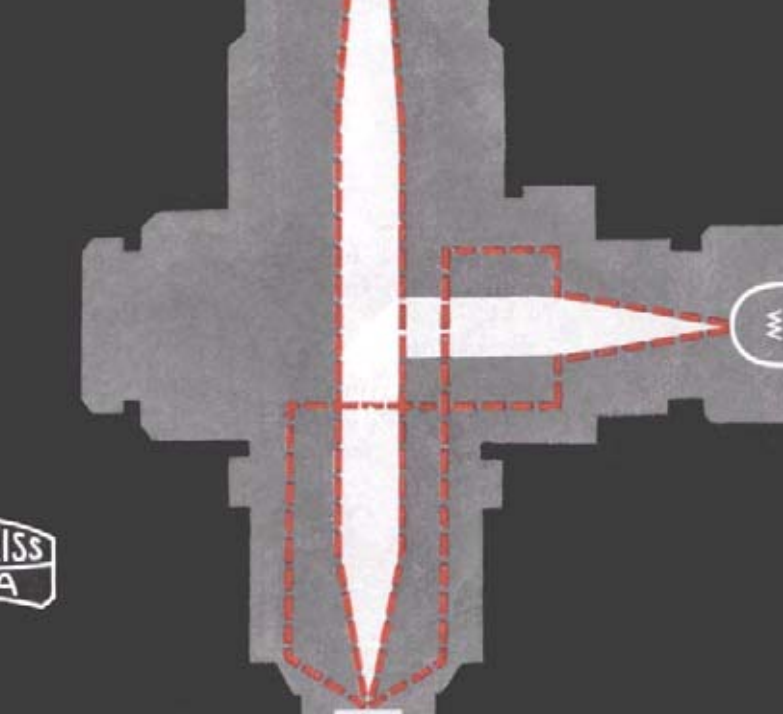

Die Bilder sind nicht in allen Einzelheiten für die Ausführung der Geräte maßgebend. Für wissenschaftliche Veröffentlichungen stellen wir Druckstöcke der Bilder oder Verkleinerungen davon, soweit vorhanden, gern zur Verfügung. Die Wiedergabe von Bildern oder Text ist nur mit unserer Genehmigung gestattet. Das Recht der Übersetzung ist vorbehalten.

### **VEB OPTIK CARL ZEISS JENA**

Drahtwort: Zeisswerk Jena Fernsprecher 3541

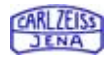

### **Das Auflichtmikroskop**, "Epignost"

dient zum schnellen Überprüfen der Oberflächen an geschliffenen, polierten oder natürlichen Objekten. Es ist ein leicht zu bedienendes Gerät, wie es für solche Untersuchungen in der Praxis erforderlich ist. Mikroskop und Beleuchtungseinrichtung bilden eine Einheit, die nicht an einen bestimmten Platz gebunden ist. Das Gerät ist nur für schwächere Vergrößerungen (bis etwa 320fach) gebaut und deshalb nur mit einer Grobverstellung ausgerüstet. Es ist vorgesehen, das Gerät neben der "Neophot"-Optik künftig auch mit Planobjektiven und neuen, besonders gerechneten Okularen mit erweitertem Sehfeld auszurüsten, die praktisch geebnete Bildfelder liefern.

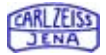

## **Aufbau und Wirkungsweise**

Da das "Epignost" ein Auflichtmikroskop ist, haben seine Objektive eine unendliche Schnittweite. Das Objekt liegt also in der vorderen Brennebene des Objektivs und wird von ihm ins Unendliche abgebildet. Das "Epignost" enthält eine festeingebaute Tubuslinse, die zusammen mit dem Okular ein Fernrohr bildet und für die Berechnung der Gesamtvergrößerung den Faktor 0,63 ergibt. Als Lichtquelle wird eine Lichtwurflampe 6V 15W benutzt, deren Strahlen (Bilder 2, 3) durch einen ihr vorgelagerten Kollektor auf einen Hell- oder auf einen Dunkelfeldeinhänger gelangen, die im schnellen Wechsel wahlweise vertauscht werden können. Der Dunkelfeldeinhänger, eine optische Lichttreppe, leitet das Licht weiter auf einen Ringspiegel. Der Hellfeldeinhänger läßt das Licht zentral durch und leitet es auf ein Planglas oder ein Prisma. Ringspiegel, Planglas und Prisma sind zwischen Tubuslinse und Objektiv angeordnet, und zwar der Ringspiegel fest, während Planglas und Prisma wahlweise einsteckbar sind. Bei Dunkelfeldbeobachtung — also ohne Planglas oder Prisma — wird das Licht vom Ringspiegel auf einen Hohlspiegelkondensor und von da ringförmig um das Objektiv herum auf das Objekt reflektiert. Bei Hellfeldbeleuchtung dagegen wird das Licht vom Planglas oder Prisma durch das Objektiv, das in diesem Fall gleichzeitig die Funktion eines Kondensors mit zu übernehmen hat, auf das Objekt geleitet.

Objekte mit geringem Reflexionsvermögen werden oft zweckmäßiger im Dunkelfeld beobachtet. Vor allem können Farbenunterschiede bei dieser Beleuchtungsart vorteilhafter erkannt werden. Die Objektive werden auf Schlittenwechsler geschraubt, auf denen auch die dazugehörigen Hohlspiegelkondensoren mit befestigt werden.

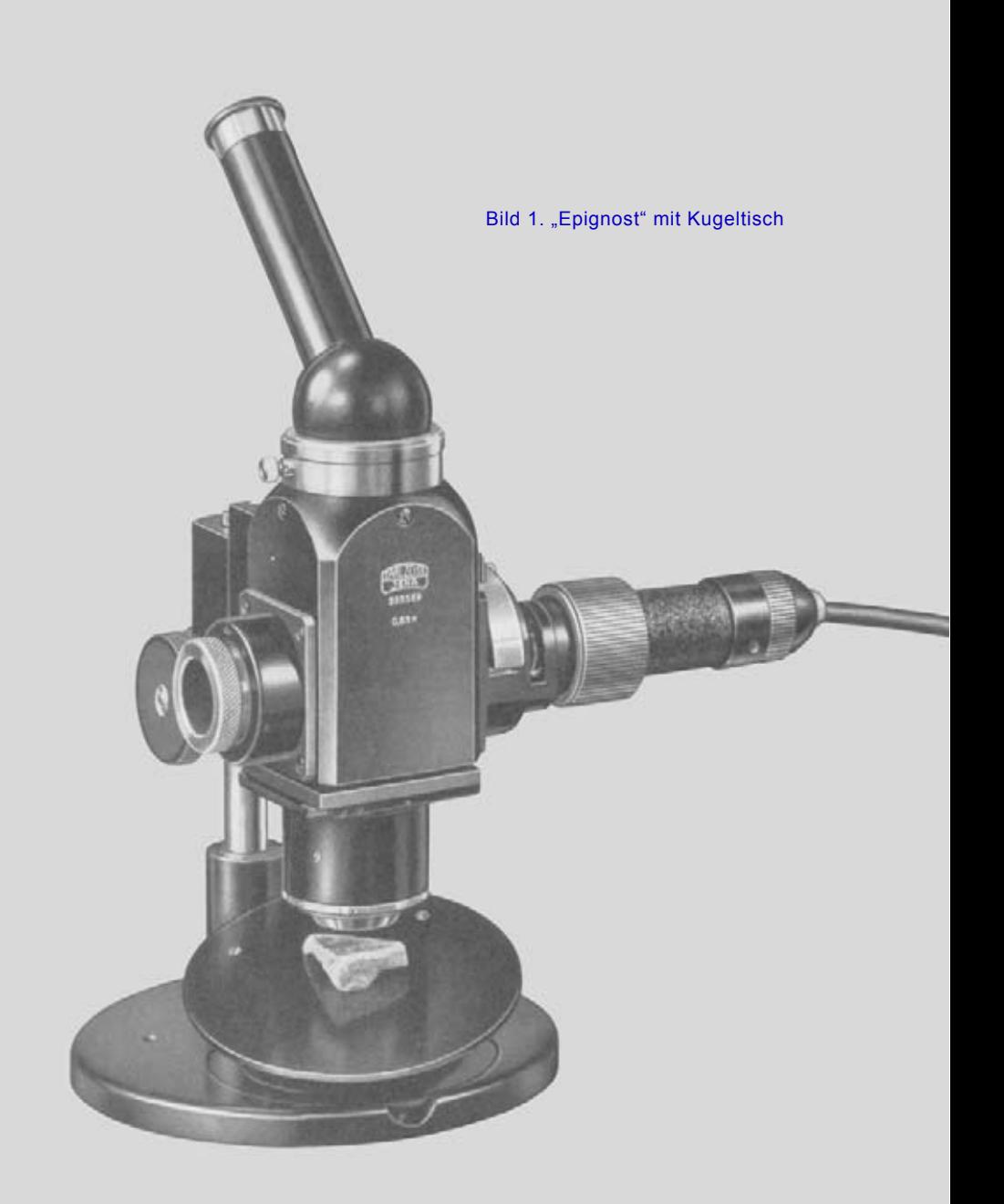

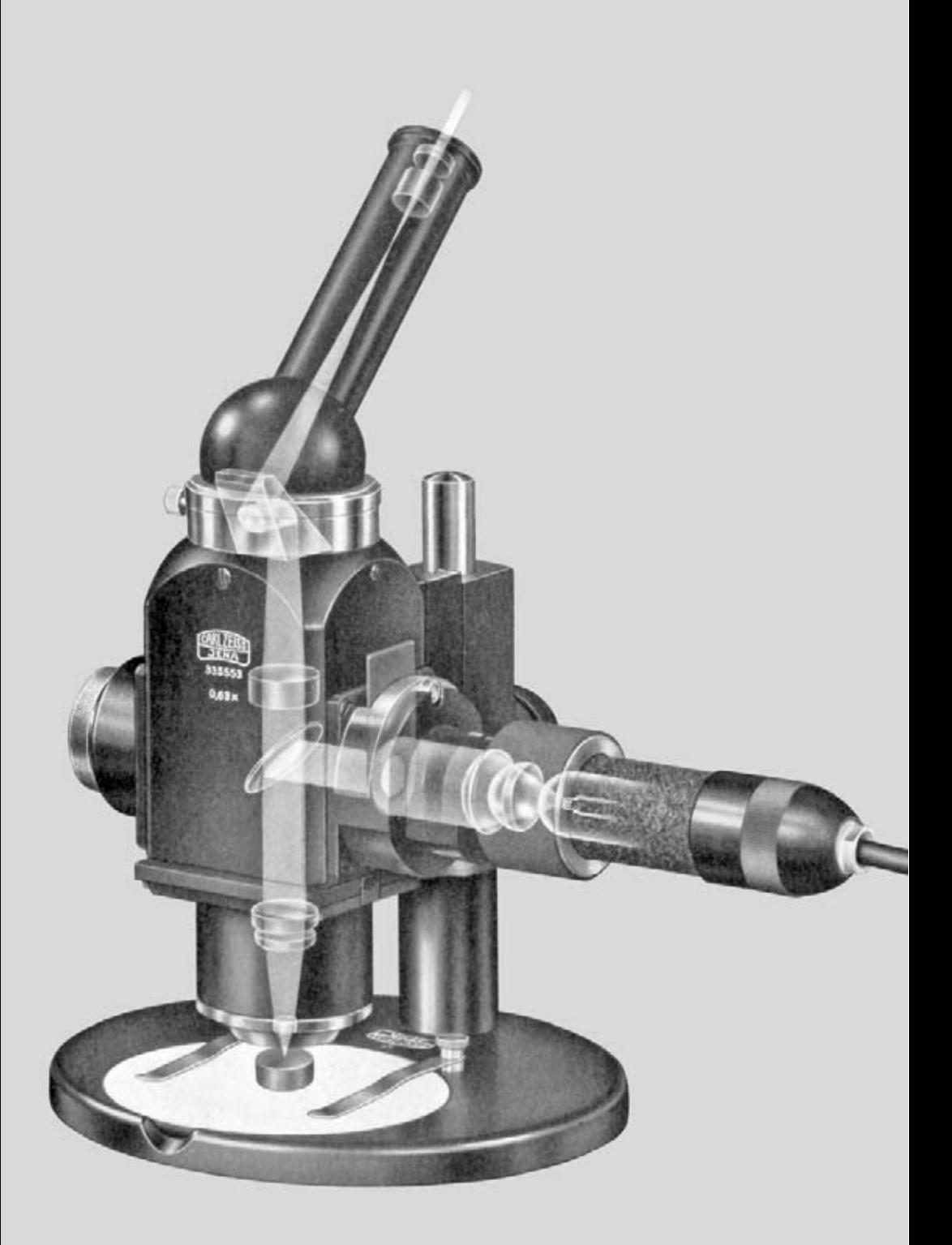

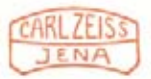

# **Strahlengang**

# im,,Epignost<sup>66</sup>

HELLFELD

**DUNKELFELD** 

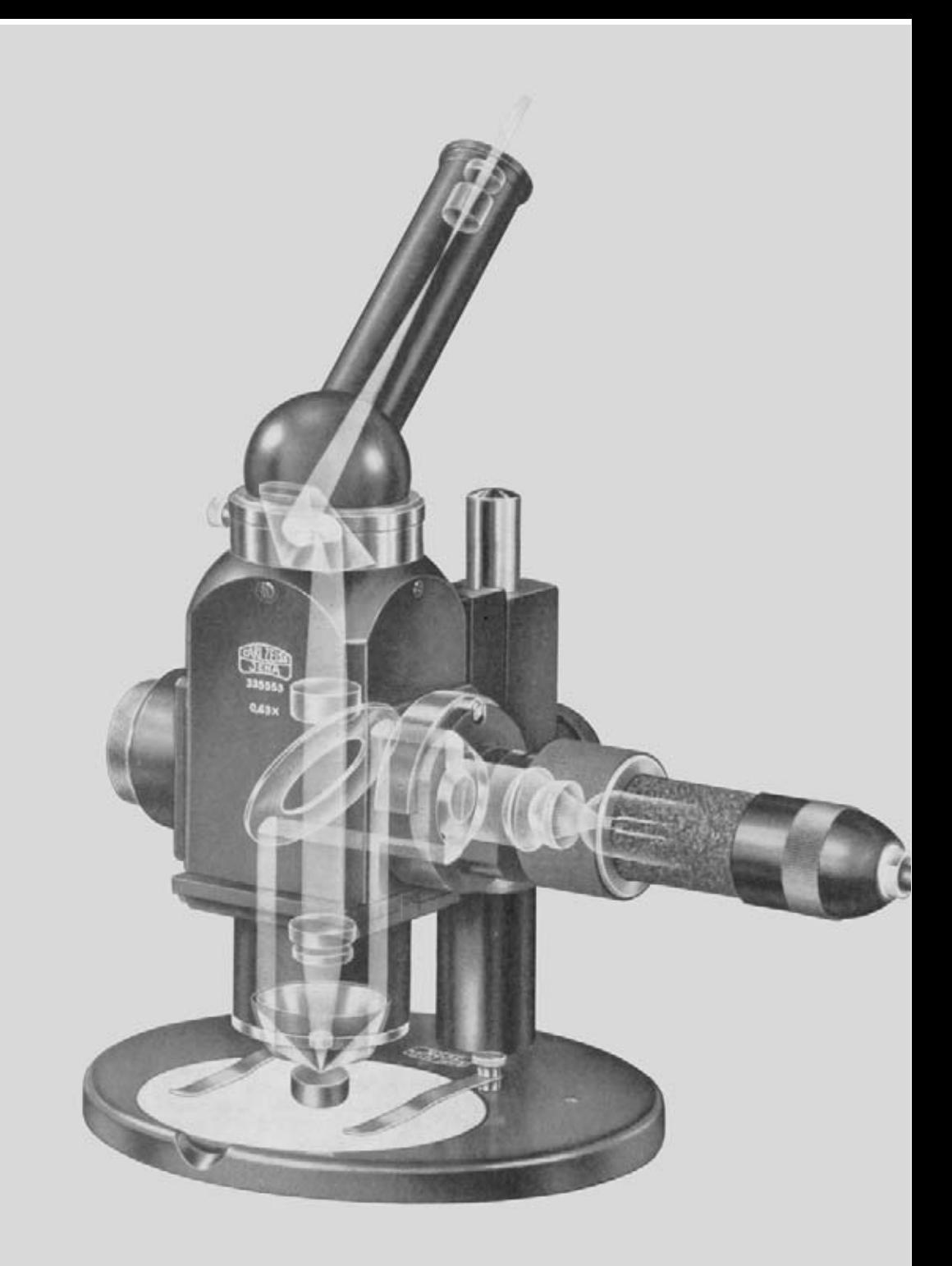

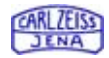

## **Erläuterungen der Bilder 4, 5 und 8**

- Okular
- **2** monokularer Schrägtubus
- **8** Hellfeldeinhänger
- Überwurfmutter
- Hohlspiegelkondensor
- Rundfuß
- Einlegeplatte
- Stativsäule
- Klemmschraube
- Prismeneinsatz
- Triebknopf
- Führungsstange
- Klemmschraube
- monokularer gerader Tubus
- Polarisatoraufnahme
- Polarisator
- Analysator
- Objektivschlitten
- Objektivschlitten mit Objektiv
	- und Hohlspiegelkondensor
- Dunkelfeldeinhänger
- Hellfeldeinhänger mit einschiebbaren Blenden
- Dunkelfeldeinsatz
- Planglaseinsatz
- Prismeneinsatz

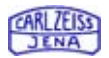

# **Beschreibung und Bedienungsanleitung**

Auf dem Rundfuß (6 Bild 4) sitzt die Stativsäule (8) mit der Führungsstange (12). In den Fuß wird bei normaler Ausrüstung eine auswechselbare Platte (7) eingelegt, die auf einer Seite schwarz, auf der anderen weiß lackiert ist (Bilder 4, 5). Zwei Tischfedern vervollständigen die Ausrüstung des Fußes. Das Gerät kann an der Führungsstange in der Höhe grob verstellt sowie seitlich um seine Achse gedreht werden. Es wird mit der Klemmschraube (9) festgehalten, die nur mit mäßigem Druck festgezogen zu werden braucht. Die Scharfeinstellung wird durch Drehen am Triebknopf (11) mit Zahn und Trieb vorgenommen.

Während des Transportes ist die Beleuchtungseinrichtung im Schrank gesondert untergebracht. Beim Aufstellen des "Epignost" wird sie mit der gerändelten Überwurfmutter (4) an das Stativ angeschraubt. Die Lichtwurflampe mit Zentriersockel wird über einen Kleinspannungs-Transformator an das Netz angeschlossen. Der monokulare Schrägtubus (2) wird auf das Gehäuse mit Hilfe einer Schnellwechselvorrichtung gesetzt und kann durch Festziehen der Klemmschraube (13) in beliebiger Stellung befestigt werden.

An den Objektivschlitten (18 Bild 8) werden ein Objektiv und der dazugehörige Hohlspiegelkondensor geschraubt (19). Der Schlitten wird von der Seite in die Schlittenführung eingeschoben, die der Beleuchtungseinrichtung gegenüberliegt, und zwar mit der als Anschlag dienenden Aussparung voran.

Für die Beobachtung im Hellfeld werden der Hellfeldeinhänger (3 Bild 4) mit einschiebbaren Blenden (21 Bild 8) in die vorgesehene Aussparung eingehängt und der Planglas- (23) bzw. der Prismeneinsatz (24) bis zum Anschlag in die dafür bestimmte Öffnung eingeschoben (10 Bild 4). Dabei ist zu beachten, daß der Führungsstift genau in die entsprechende Nut der Öffnung eingreift.

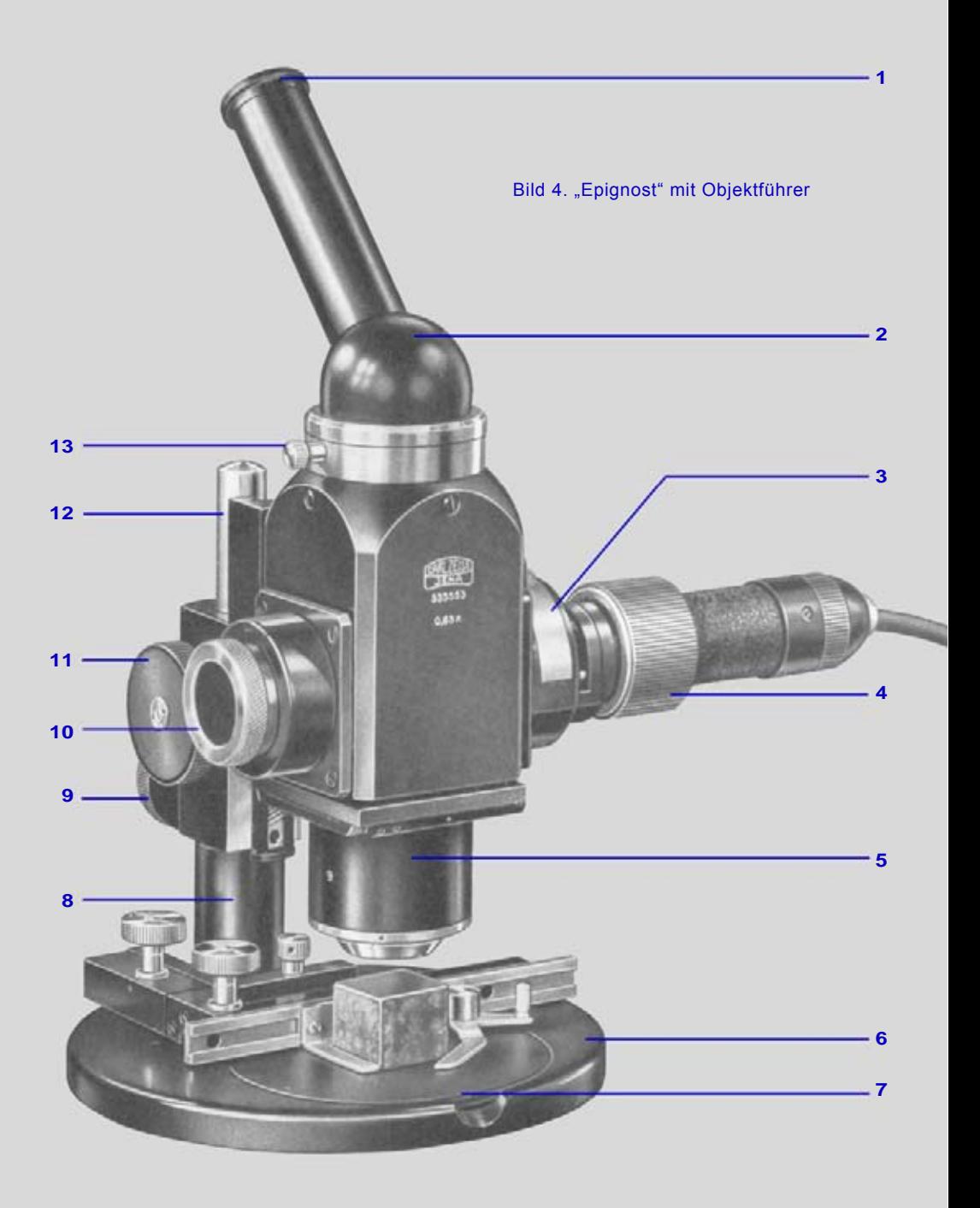

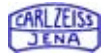

Jetzt kann mit der Einstellung des Mikroskops begonnen werden. Die Wahl der einschiebbaren Blenden am Einhänger ist vom Objekt und seinem Reflexionsvermögen abhängig. In den meisten Fällen wird bei Hellfeldbeobachtungen der Planglaseinsatz benutzt. Der Prismeneinsatz dient zur Erzeugung schiefer Beleuchtung und ist bei schlecht reflektierenden Objekten mit Vorteil anzuwenden. Beim Wechsel vom Hell- zum Dunkelfeld werden lediglich der Dunkelfeldeinhänger (20 Bild 8) gegen den Hellfeldeinhänger sowie der Dunkelfeldeinsatz (22) gegen den Planglas- bzw. Prismeneinsatz (23, 24) ausgetauscht.

# **Ergänzungseinrichtungen**

#### **Polarisation**

Für Untersuchungen im polarisierten Licht wird der monokulare Schrägtubus (2 Bild 4) durch einen geraden Tubus (14 Bild 5) ersetzt, da das im Schrägtubus befindliche Umlenkprisma teilweise eine Depolarisation hervorrufen würde. Wie aus Bild 5 ersichtlich, wird hierbei nur im Hellfeld gearbeitet. Man steckt den drehbaren Polarisator (16) in den dafür vorgesehenen Schlitz (15) und den Analysator (17) auf das Okular. Zur Kontraststeigerung empfehlen wir noch Kompensatorplättchen, die zwischen Analysator und Okular eingeschoben werden.

#### **Vereinfachter, aufsetzbarer Objektführer**

Neben der normalen Tischausrüstung kann zur systematischen Durchsuchung eines Objektes ein aufsetzbarer Objektführer (Bild 4) auf dem Tisch befestigt werden. Die dazu erforderlichen Bohrungen sind im Fuß bereits vorhanden. Der Objektführer hat einen Bewegungsbereich von 68 mm x 24 mm.

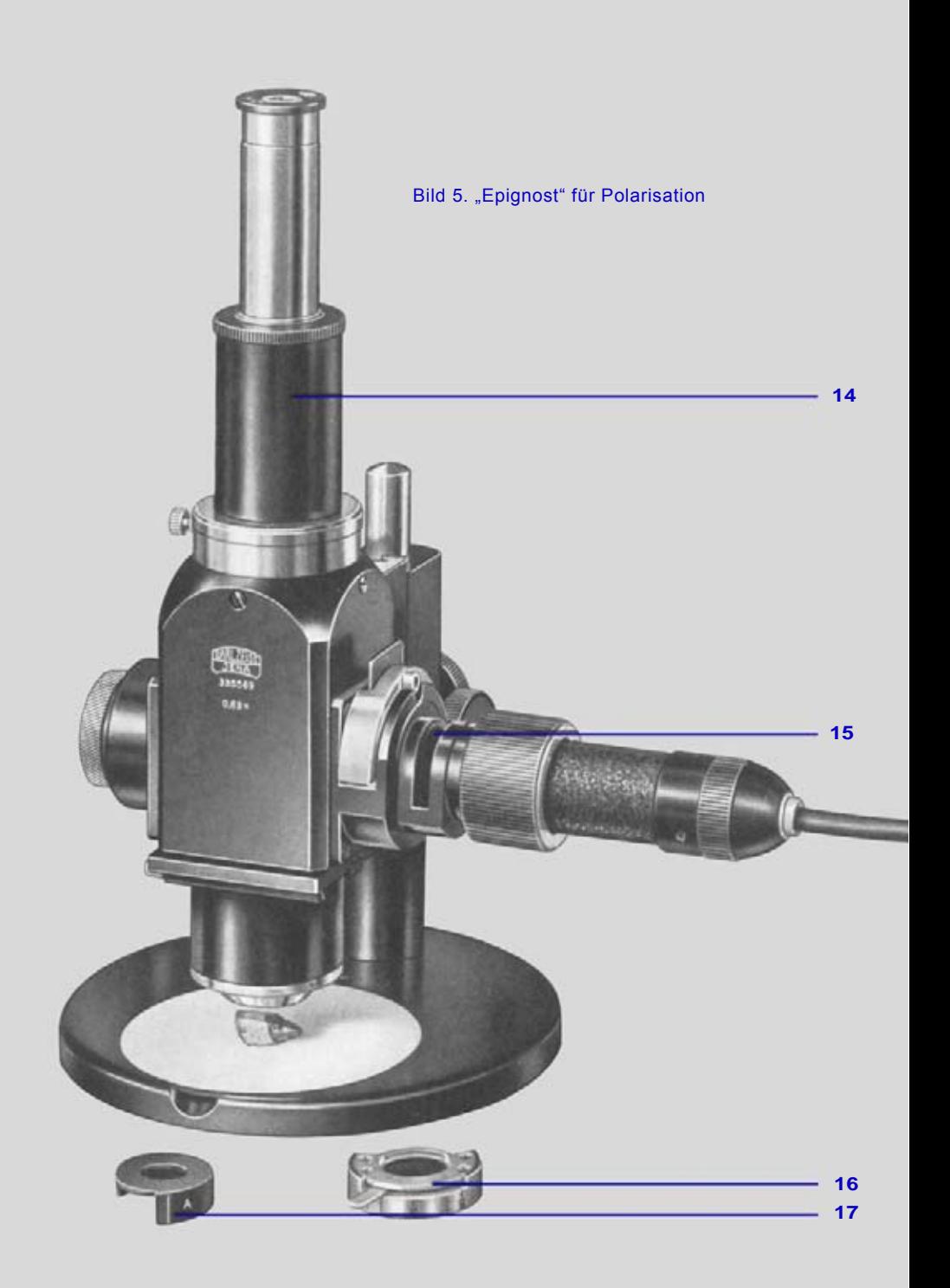

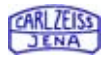

### **Kugeltisch**

Anstelle der Einlegeplatte (7 Bild 4) ist für das "Epignost" auch ein Kugeltisch (Bild 1) vorgesehen, mit dem eine nach allen Seiten neigbare Ebene eingestellt werden kann.

### **Durchleuchtungsuntersatz**

Neben der Beobachtung im auffallenden Licht ist das "Epignost" mit Hilfe eines Durchleuchtungsuntersatzes auch im durchfallenden Licht zu benutzen (Bild 7). Der Untersatz wird ebenfalls anstelle der Einlegeplatte in die freie Öffnung des Fußes eingesetzt. Zur Durchleuchtung dient die gleiche Lichtquelle, die sonst für das "Epignost" benutzt wird. Die Lampenfassung ist aus der Beleuchtungseinrichtung herauszunehmen und in die am Durchleuchtungsuntersatz befindliche Öffnung einzusetzen. Wenn das Gerät jedoch mit gleichzeitiger Auf- und Durchlichtbeleuchtung benutzt werden soll, müssen eine zweite Lampenfassung und ein zweiter Kleinspannungs-Transformator bezogen werden. Auf besonderen Wunsch kann in diesem Fall ein Kleinspannungs-Transformator für den gleichzeitigen Anschluß beider Leuchten geliefert werden.

### **Mikrophotographie**

Mit dem "Epignost" lassen sich auch mikrophotographische Aufnahmen durchführen. Dafür ist besonders unsere Universal-Aufsetzkamera "Miflex" mit Plattenansatz oder in Verbindung mit einer Kleinbildkamera (Bild 6) geeignet. Die Befestigung der "Miflex" geschieht in der Weise, daß anstelle des monokularen Tubus der Miflextubus L auf den Tubusträgerkopf des "Epignost" gesetzt wird. (Näheres über die Anwendung der "Miflex" siehe CZ 30-G 605a-1).

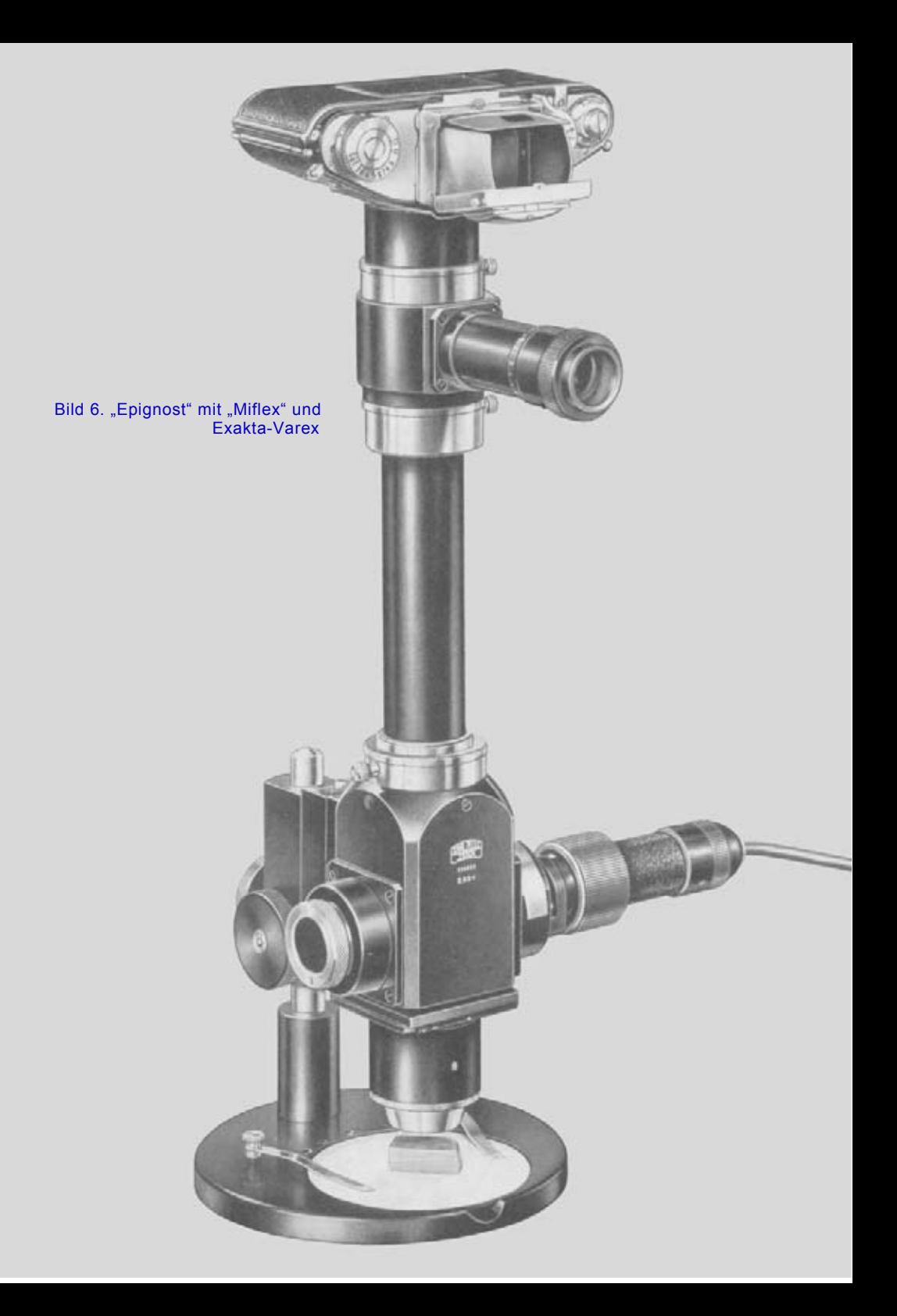

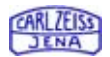

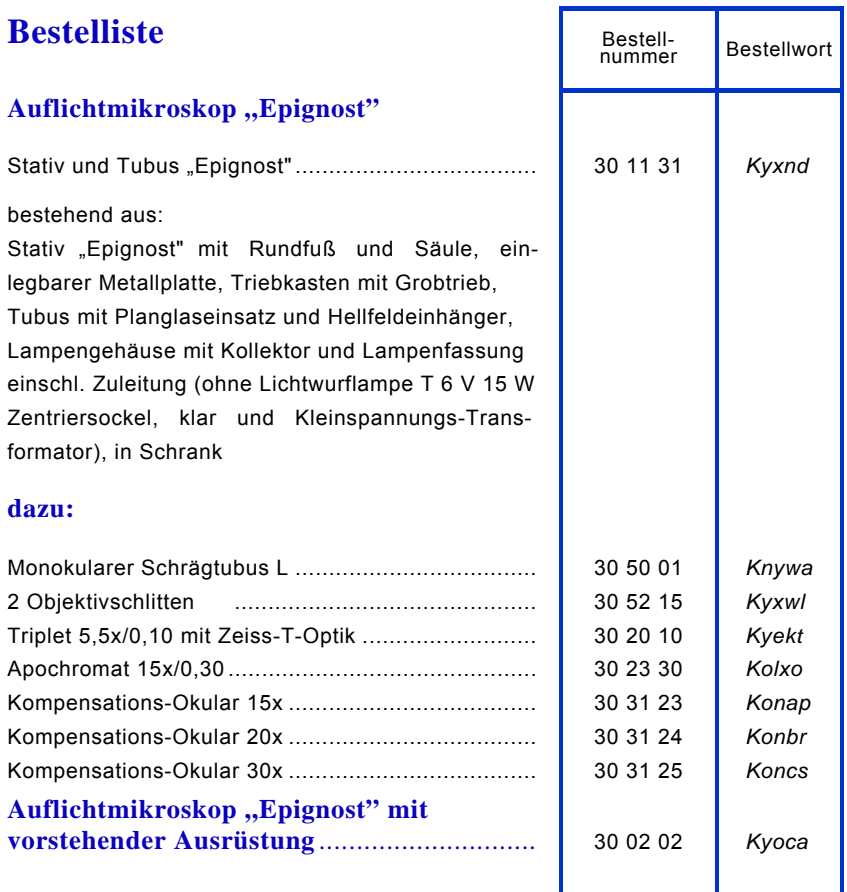

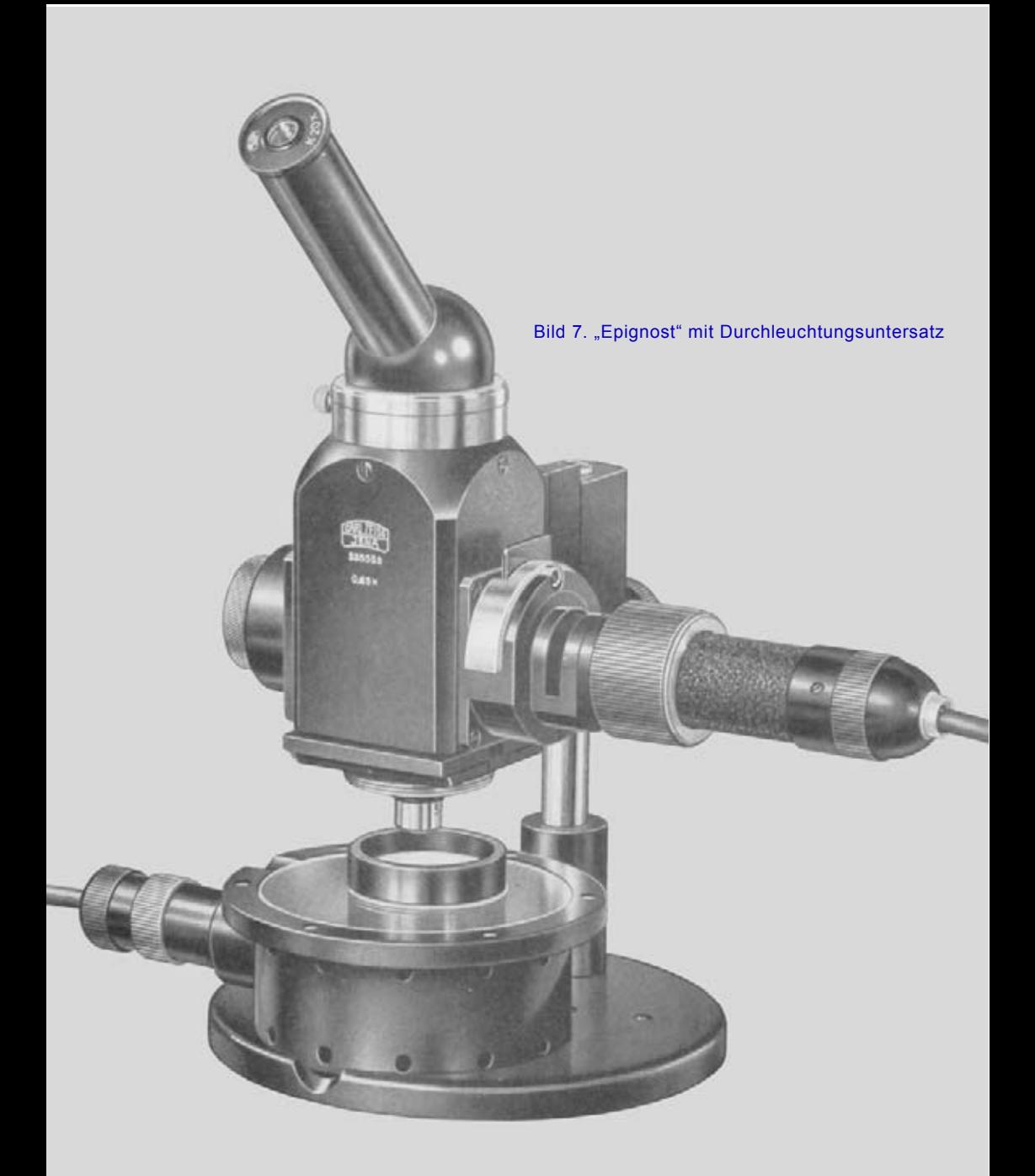

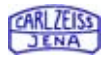

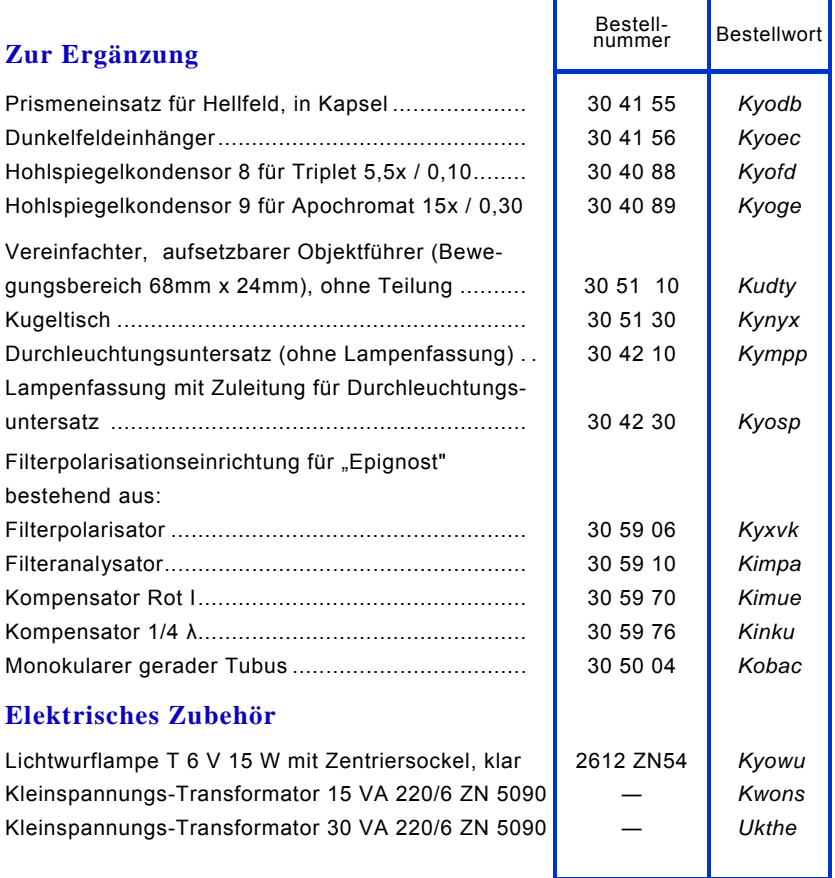

Die Beleuchtungseinrichtung ist zum Anschluß an Wechselstrom 220 V vorgesehen. Bei abweichender Netzspannung und Stromart bitte Sonderangebot anfordern.

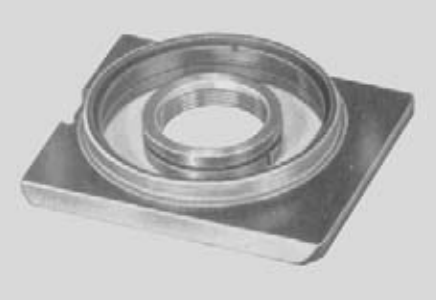

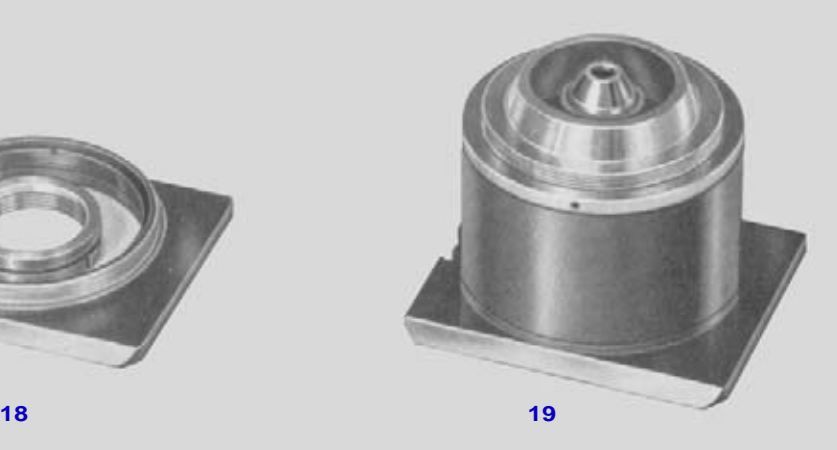

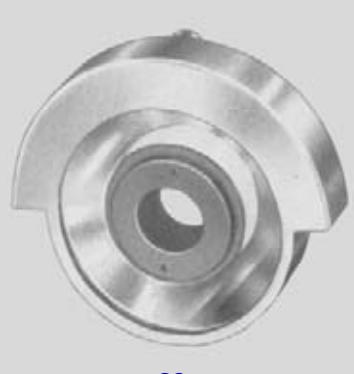

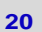

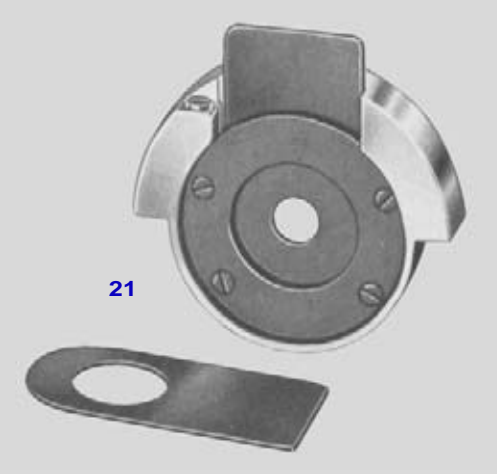

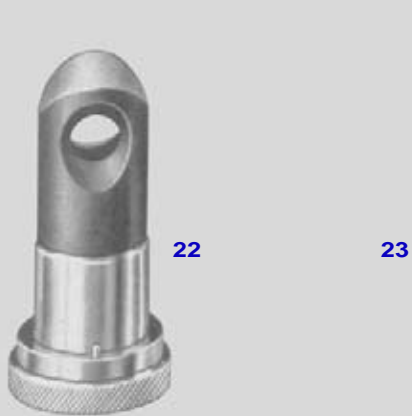

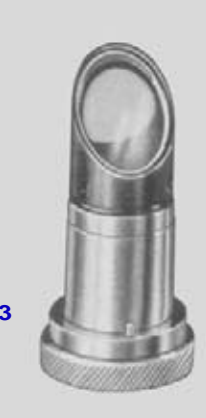

Bild 8. "Epignost"-Zubehör

**24**

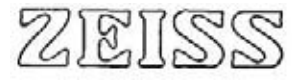

### **FERTIGUNGSPROGRAMM**

Mikroskope Mikrophotographische Geräte Mikroprojektionsgerät Lumineszenzeinrichtung Zusatzgeräte für Mikroskopie

Kolposkope Operationsmikroskop **Ohrlupe** Beleuchtungseinrichtungen für Operationssäle Mundleuchte

Geräte zur Untersuchung der Augen Geräte zur Bestimmung und Prüfung von Brillen Lupen

Refraktometer Laboratoriums-Interferometer Handspektroskope Spiegelmonochromator UV-Spektrograph Q 24 Lichtelektrische Photometer Pulfrich-Photometer Polarimeter Konimeter Abbe-Komparator Skalengalvanometer

Mechanische Geräte für Längenund Gewindemessungen Zahnrad Prüfgeräte Optisch-mechanische Geräte für Längen-, Gewinde- und Profilmessungen Geräte für Winkel-, Teilungsund Fluchtungsprüfungen Profilprojektoren Interferenzkomparator Endmaße

Nivelliere **Theodolite** 

Reduktions-Tachymeter Zusatzgeräte

Photographische Objektive Kino-Aufnahme- und Projektions-Objektive Reproduktions-Optik Prismenvorsätze für Stereoaufnahmen

Tonkinokoffer-Anlagen 35 mm und 16 mm Stummfilmkoffer 16 mm Kinospiegel Epidiaskope Kleinbildwerfer Röntgendiaskop **Röntgenschirmbildkameras** Aufnahme- und Lesegeräte für Dokumentation **Schreibprojektor** 

Feldstecher **Theatergläser** Zielfernrohre

Refraktoren Astrographen **Spiegelteleskope** Schulfernrohre Aussichtsfernrohre Kuppeln Spektrographen Passagegeräte Planetarien

Punktal-, Uro-Punktalund Umbral-Brillengläser Katralgläser Zweistärkengläser **Haftgläser** Fernrohrbrillen Lupenbrillen

Druckschriften stellen wir gern zur Verfügung

TRPT-Nr. 51 07/53

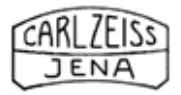

Druckschriften-Nr. **CZ 30-677-1** Waren-Nr. 3714 50 00

V/4/59-5 (A 5264/53/DDR) — 15914 (13,0]